## **SIEMENS**

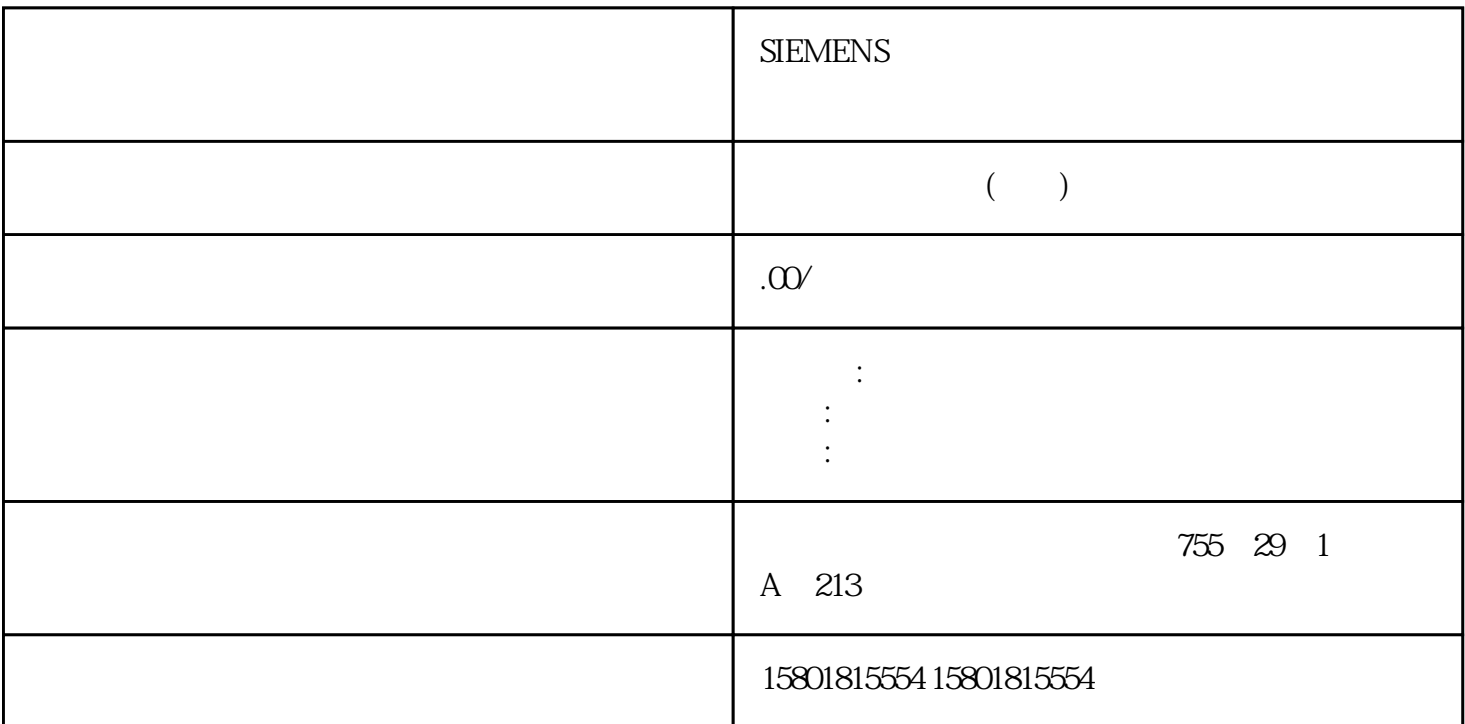

 $S7-300$ 

## 315-2DP CPU

 $S7-300$ 

 $S7-400$  $CPU$ , the property  $DF$ 主站功能的通讯模块标识 订货号通讯模块 CP 443-5 Extended(用于连接到 PROFIBUS 6GK7443-5DXxx-0XEODP IM 467 IM 467-FO V1.1)6ES74675GJxx-0AB06ES74675FJxx-0AB0  $CP 342-5$ 6ES7342-5DA00-0XE06GK7342-5DA02-0XE0 CP 343-1 6GK7343-1BA00-0XE06GK7343-1EX11-0XE0 CP 343-1 Lean  $R$ GK7343-1CX10-0XE0 CP 443-5 Extended PROFIBUS  $6GK7443-5DXxx-0XEO$  CP 443-1 ISO1(用于连接到工业以太网)6GK7443-1BXxx-0XE06GK7443-1EXxx-0XE06GK7443-1GXxx-0XE0  $ET 200M$  I/O  $2x DP$  IM 153-2 6ES7153-2AA02-0XBO 2 6ES7 7HD00-0XA0 6ES7153-2AB0x-0XB0 2 6ES7 7HD10-0XA0 ET 200M ST70 FM 350 6ES7350-1AH0x-0AE0CP 341 (20 mA TTY RS232 RS422/485) 6ES7341-1xH01-0AECCP 341 (RS232) 6ES7341-1AH02-0AE0 ET 200M

6ES7195-7HB00-0XA0 6ES7195-7HC00-0XA0 S7-300 CPU

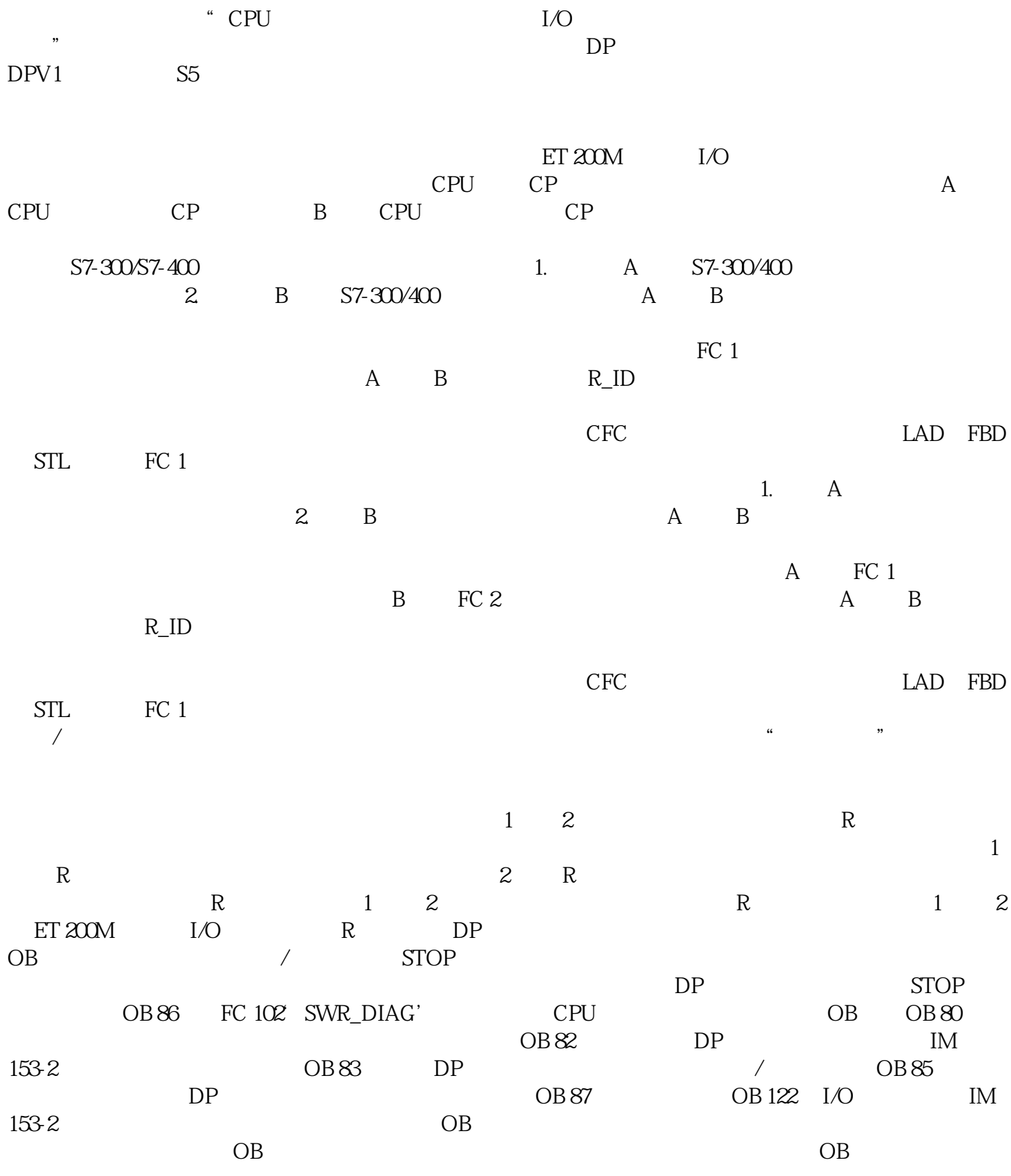

 $S_7$ 

 $\mathbf A$ 

 $S_7$ 

 $B$  S7-300

 $\text{S7-300}$  CPU  $315\,\mathrm{2DP}$  ET  $20\mathrm{M}$  DP ET  $20\mathrm{M}$  IM 153-2 DP  $\mathrm{N}$  A CPU B CPU CP 342-5 PROFIBUS A B  $1.$ A B A 2. 3 A  $CPU$  315-2DP  $I/O$  4. The set of  $2$  3.  $5$  IM 153-2 DP  $\cdot$   $\cdot$   $\cdot$   $\cdot$  6 ET 200M I/O  $\cdot$  7.  $C$ PU 315-2DP  $\begin{array}{cccc} CO & 315-20P & 1/O & 4 & 2 & 3 \ 6 & ET & 20M & 1/O & 7. \ \end{array}$ <br>ET 200M DP DP 5 6 8 DP DP  $I/O$  $\mathsf{D}\mathsf{P}$  $DP$   $>$  $>$   $DP$   $I/O$  $A$   $B$   $D$   $D$ 

 $\mathsf{D}\mathsf{P}$ ET 200M  $I/O$  PROFIBUS DP  $I/O$ MPI PROFIBUS  $\blacksquare$  PROFIBUS 1. PROFIBUS 2. PROFIBUS A CP PROFIBUS 3 3. PROFIBUS B CP PROFIBUS 4 I/O PROFIBUS DP ET 200M I/O DP A DP B DP the extent of the PROFIBUS DP density of the property  $2$ A 站上 CPU 的 DP 连接,并将它连接到第一个 PROFIBUS DP 网络中。3. 选择 B 站上 CPU 的 DP  $PROFBUS DP$  4 IM 153-2 IM 153-2 PROFIBUS DP ET 200M FDL PROFIBUS 1. SIMATIC 管理器切换到网络视图2. 选择视图 > DP 从站,这样将在网络视图中显示 DP 从站3.  $4.$  FDL  $\text{S7-300}$  $\cos \theta$  $\overline{OB}$  1